# **Pre-Stack Pro Cloud Limited Offer**

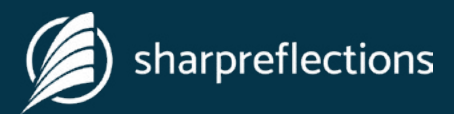

Access anywhere

# Unlock the full value of your seismic library, access pre-stack data **from anywhere.**

Pre-stack processing, interpretation,  $\mathcal{C}_{I}$ Only pay for the compute time and storage used  $\mathcal{C}$ and inversion in one package  $\mathcal{C}_{I}$ Substantial discounts available with the pre-pay plan  $\oslash$ Complete access to all Pre-Stack Pro modules  $\infty$ Secure and reliable, using Amazon Web Services (AWS) Can be run from any standard computer  $\mathcal{C}_{I}$  $\mathcal{C}_{I}$ Maintenance and support included with minimum 4G internet access

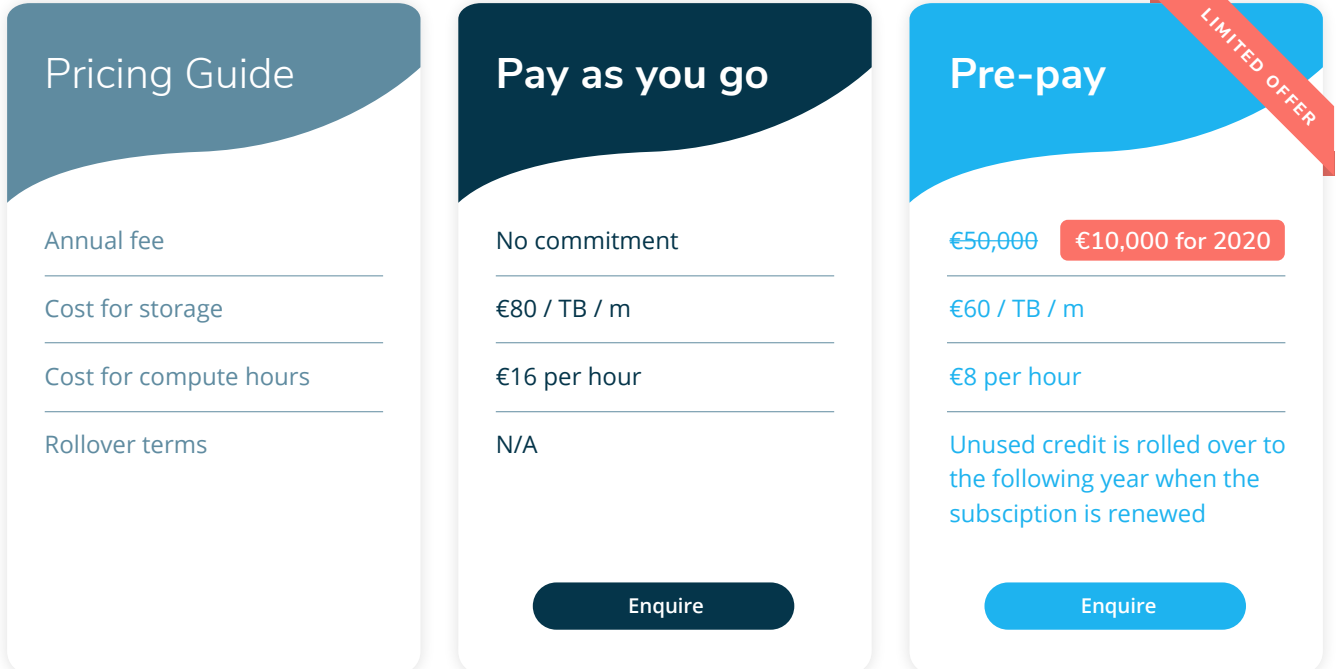

# **FAO Pre-Stack Pro Cloud Limited Offer**

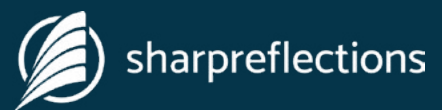

# What are the IT technical requirements on my side?

The only equipment you need for running your Pre-Stack Pro projects in the cloud is a stable internet connection and a computer, either Windows, Linux or MAC. It is advised to use two screens, if possible. We recommend minimum 25 Mbps for interactive cloud sessions, and a connection of at least 500 Mbps to transfer large pre-stack data volumes.

#### Do I need to install any software?

You can run Pre-Stack Pro from a standard web browser. However, for optimal performance you'll need to install an up-to-date version of HP RGS Receiver. For data transfer an SFTP compatible client is required, e.g. FileZilla or WinSCP.

### How do I get my data loaded?

If you have a high capacity internet-connection, you can upload/download all necessary data yourself. Otherwise you can send the data to Sharp Reflections and we can arrange both uploading and downloading for you. In the US, we can also assist you with utilizing the AWS Snowball service for "couriered" data transfer.

#### How are server nodes and storage configured?

We give you access to our web portal. In the web portal you can configure several Amazon instances and define their number of server nodes. You can also allocate storage up to the allowance of your plan to your instances. These instances can be started and paused according to your needs. That way you have full control of the compute hour and storage consumption.

# Can I change the number of servers and storage of a virtual cluster?

When you create a new virtual cluster in our web portal you can select the number of server nodes and assign storage up to your maximum allowances. When you pause a cluster, you stop computing time usage but continue to use the assigned storage. Before you restart an existing cluster, you can increase or decrease the number of server nodes. You can also increase (but not decrease) the storage assignment. The only way to free up the assigned storage of an instance is to download the data you want to keep and delete the instance in the cloud.

#### What do you mean with compute scalability?

Pre-Stack Pro scales linearly, allowing you to speed up your processing jobs. E.g. doubling the number of compute nodes halves the computing time.

# How do I keep count of my allocated compute hours and storage space?

In our portal you can monitor how many compute hours you have spent and how much storage space you have utilized.

## Do I need to start up and close down my sessions on a daily basis?

Yes. The virtual cluster will cost you running hours as long as it is engaged, even if it stands idle. Unless you are running overnight processing jobs you should close down your session outside working hours. This means starting/ stopping the virtual cluster and starting/ stopping the Pre-Stack Pro software session. To make life easy for the user we have developed a one-click exit and start-up option in our portal.

#### How is the usage of quotas calculated?

Node computing time is calculated as the number of server nodes times the usage time. It is calculated by the second. 100 hours of computing time is equivalent to one server running for 100 hours, or 10 parallel server nodes running for 10 hours each. You can allocate storage to one or more instances. The storage allocation is reserved to you even if you don't make full use of it.

# What happens when I used up my credits on the on Desktop / Pre-Pay Plan?

The credits are used for storage and/or compute hours at the published rates. Consumptions are calculated by the hour and charged with the prorated amounts. If credits are used up, you will be billed on the additional consumption on a monthly basis.

# What is the advantage of the pre-payment?

If you decide to avail of the Pre-Paid plan, you'll receive discounted rates for storage and compute hours compared to the Pay-As-You-Go option. Annual allowances can be used from the beginning of the subscription. If you have a regular need to use our software, the Pre-Pay plan is more attractive. If you don't know your requirements yet, or have intermittent needs, the Pay-As-You-Go model might be your preferred option.

#### Can I convert from one plan to another?

You can switch from the Pay-As-You-Go plan to the Pre-Pay plan at any time and apply any unused funds to the price of the new subscription.

#### How secure is Pre-Stack Pro Cloud?

Our system relies on Amazon Web Services (AWS), which has numerous compliance certifications including ISO 27001 and SSAE-16 SOC 2. We use Amazon EC2 compute instances and Amazon EBS for storage (encrypted volumes).

For optimal security, we work with three security layers: (i) we generate SSH keys and upload the public key. The private key is distributed to the customer through their preferred means of his choice. This key is required in addition to SSH-key; the portal does not have access to SSH-keys. (ii) In addition, a new 12-key random password is generated every time a customer resumes or starts a new cluster. For a successful connection, both password and key must be provided. And finally (iii), we are using Amazon EC2 security group (firewall), allowing for connection only from the customer's network.

The portal detects the IP address via the Amazon ELB load balancer, from the authenticated user accessing the portal, the customer also has the option to define this manually. If behind a proxy, this approach could be problematic; in that case we can manually add defined IP-ranges, and you are able to put in your own CIDR range by editing inside the portal. All communication to the virtual cluster is done using SSH2 protocol. Our Pre-Stack Pro software in the cloud is accessed through HP RGS also utilizing SSH2 protocol. The Pre-Stack Pro portal uses HTTPS encryption and a signed Amazon certificate.